# **TITRE DE LA LEÇON 4 : COORDONNEES X, Y**

### **SITUATION D'APPRENTISSAGE**

Vidéo en guise de situation d'apprentissage :

URL 1:<https://youtu.be/bZGv9CRfkuI>

URL 2: [https://youtu.be/3\\_MUTUTAHJg](https://youtu.be/3_MUTUTAHJg)

URL 3:<https://youtu.be/-FGNNU4qdMw>

## **RESUME DE LA LEÇON**

Dans Scratch, chaque lutin est placé dans un repère mathématique, c'est-à-dire une grille. Au centre, se trouve l'origine, point d'intersection des deux droites du plan : l'abscisse, droite horizontale, et l'ordonnée, droite verticale.<br>  $\sqrt{[\mathbf{x}_i \mathbf{0}, \mathbf{Y}_i \mathbf{180}]}$ 

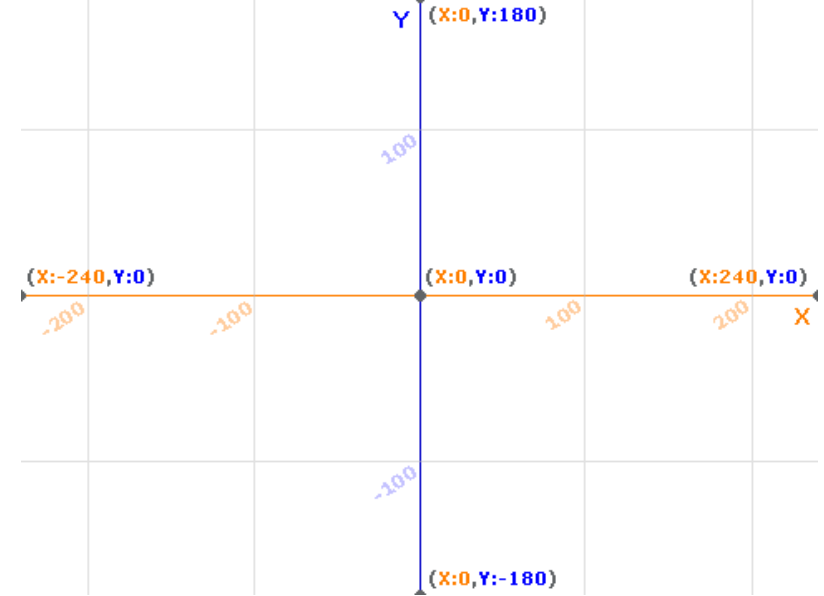

Ainsi, la position d'un lutin est définie par 2 valeurs :

- X, position sur la droite des abscisses. Si le point est à droite de l'origine, la valeur est positive, sinon elle est négative.
- Y, position sur la droite des ordonnées. Si le point est au-dessus de l'origine, la valeur est positive, sinon elle est négative

Ces blocs vous permettront de modifier les coordonnées X et Y de votre lutin :

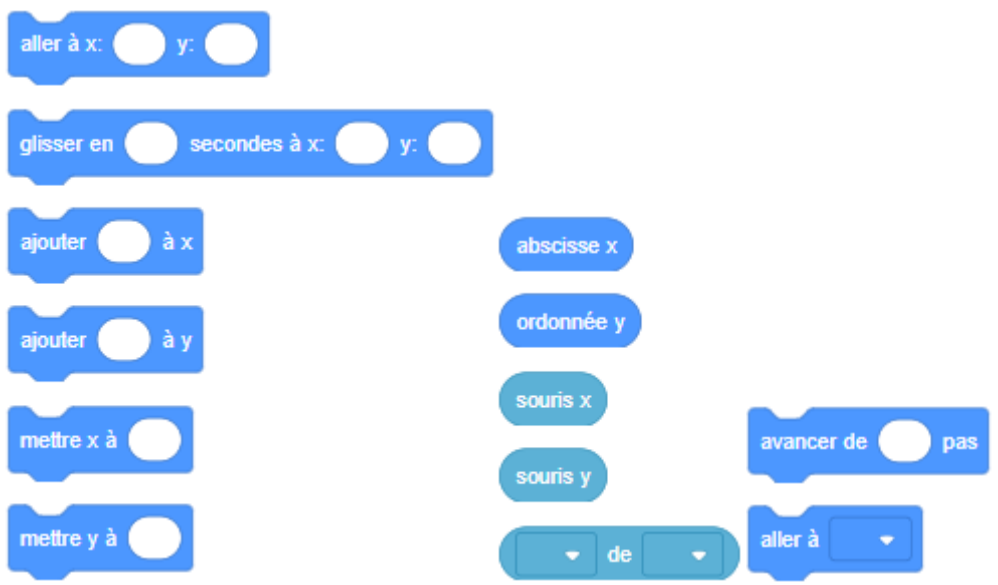

Voyons tout cela en vidéo :

URL 1:<https://youtu.be/4rdLxPcYMZ4> URL 2:<https://youtu.be/jK29YG6WPgw>

# **SITUATION D'EVALUATION :**

Essaie de reproduire la spirale suivante :

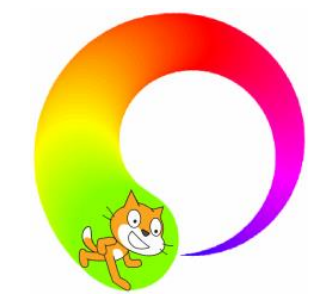

Au départ la taille du stylo est 1. Fais une boucle, où à chaque étape : • Scratch avance de 6 pas,

- Puis tourne de 3 degrés vers la gauche,
- Puis ajoute 1 à la taille du stylo,
- Puis ajoute 1 à la couleur du stylo.

Trouve une bonne position x, y de départ afin que la spirale reste entièrement dans l'écran.

### **EXERCICES /DOCUMENTATION :**

### **Exercice 1** ..

Trace la figure d'un "G". Utilise seulement le bloc "Avancer" et des bloc "S'orienter vers ..."

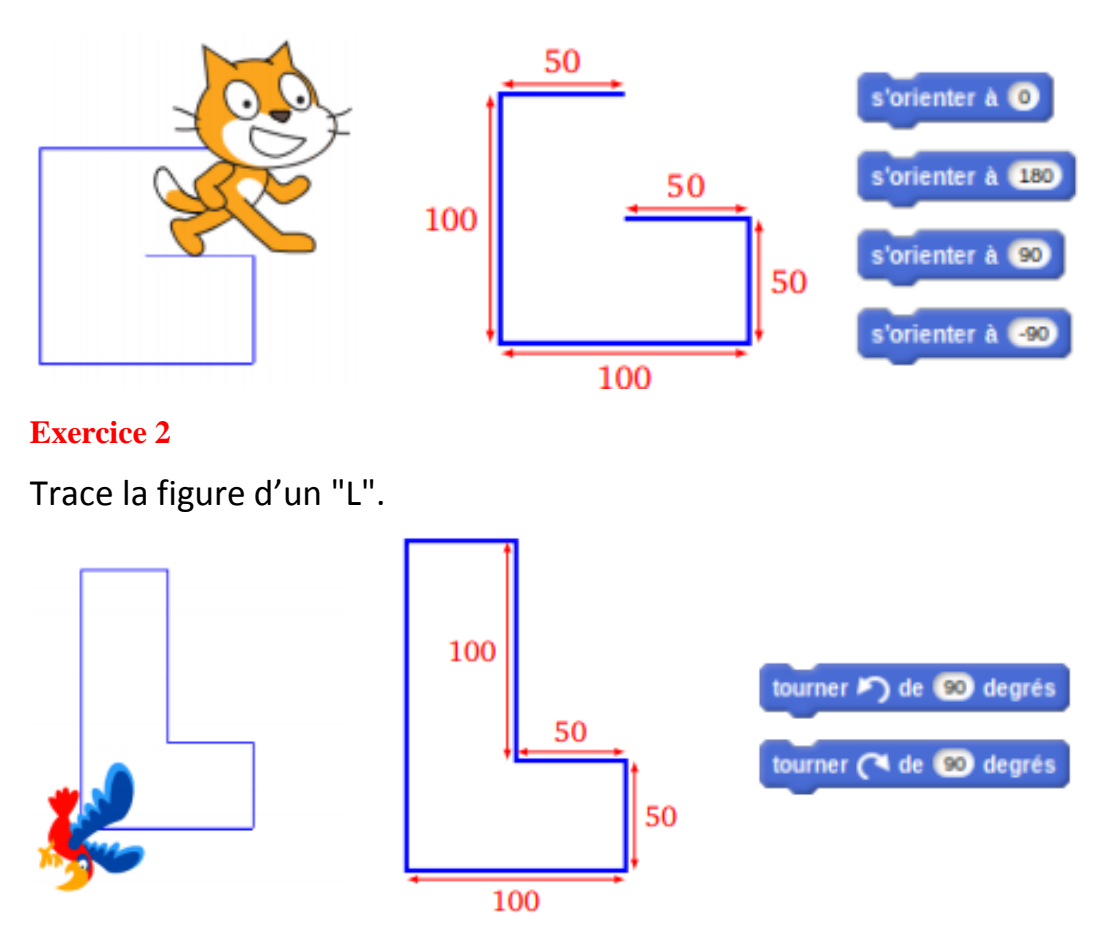

## **Exercice 3**

Choisis comme arrière-plan la grille des coordonnées.

Trace le chiffre "4" est suivant les instructions suivantes :

- relever le stylo,
- aller à  $x = 40$ ,  $y = 120$ ,
- stylo en position d'écriture,
- aller à  $x = 0$ ,  $y = 40$ ,
- aller à  $x = 80$ ,  $y = 40$ ,
- relever le stylo,
- aller à  $x = 60$ ,  $y = 20$ ,
- stylo en position d'écriture,
- aller à  $x = 60$ ,  $y = 60$ .

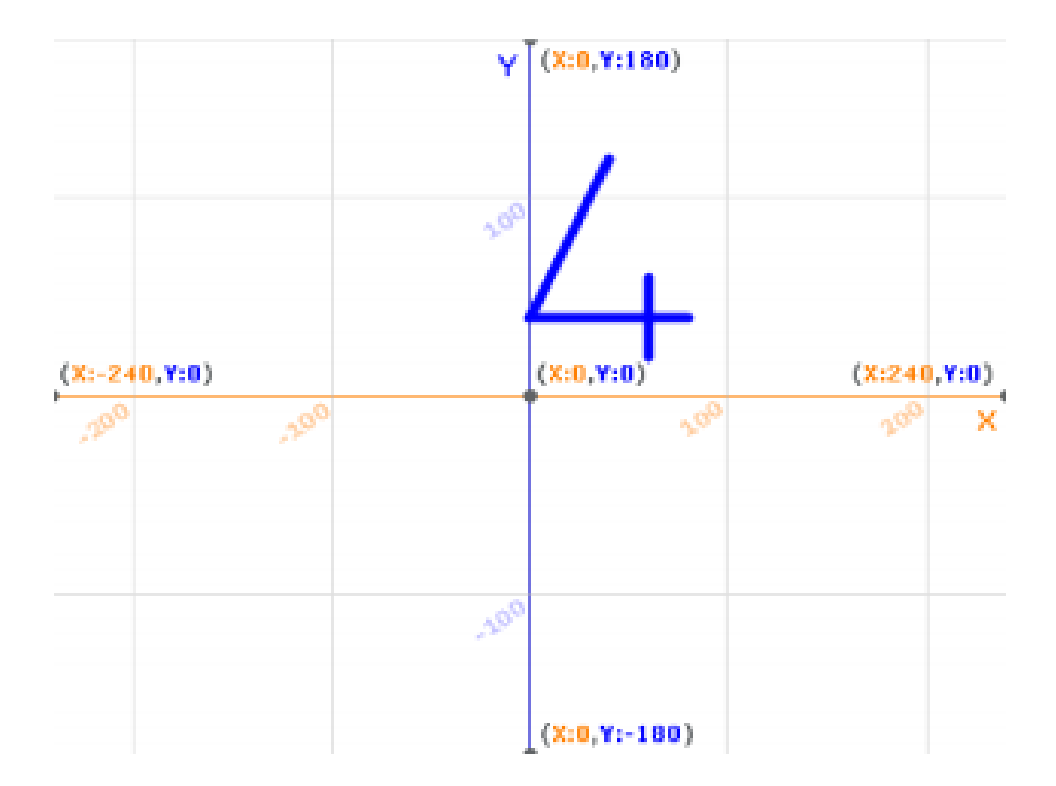